#### **Reconfigurable Architecture (13)** Code Review

## **Making a stopwatch: the base design**

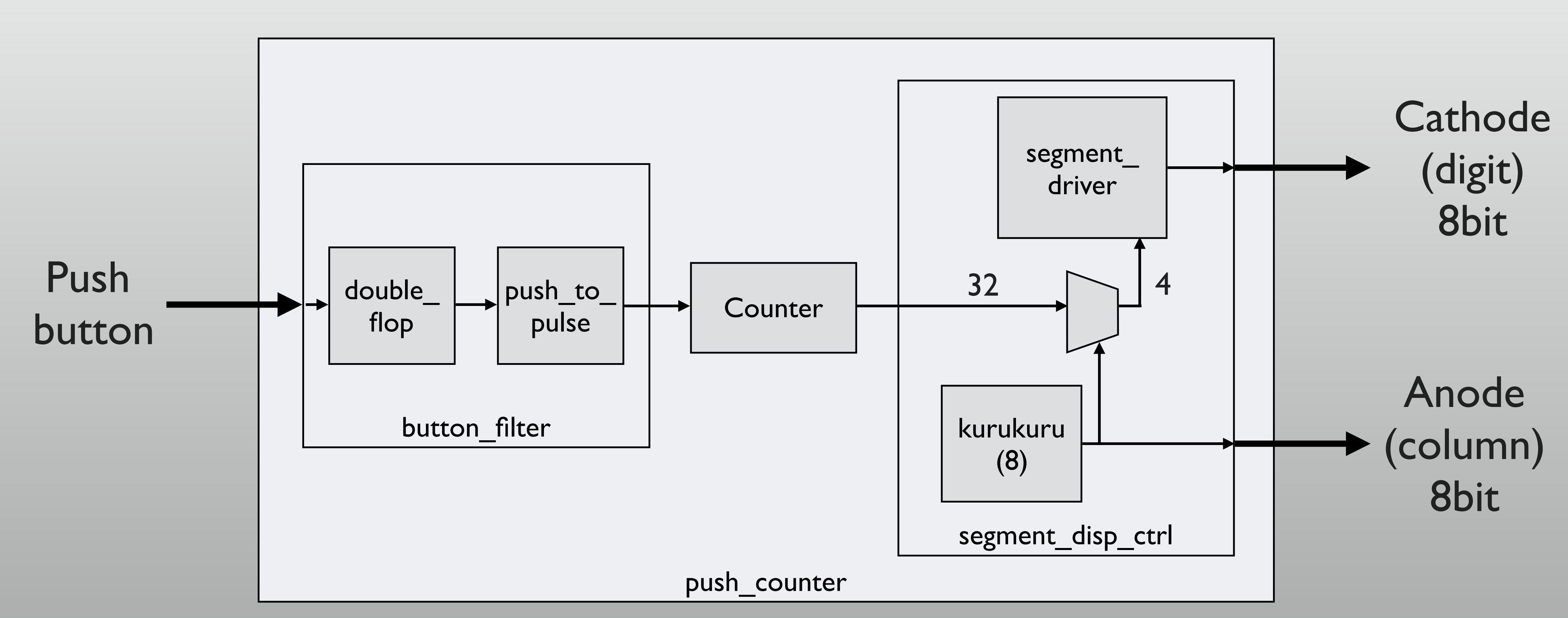

## **Basic organization**

**3**

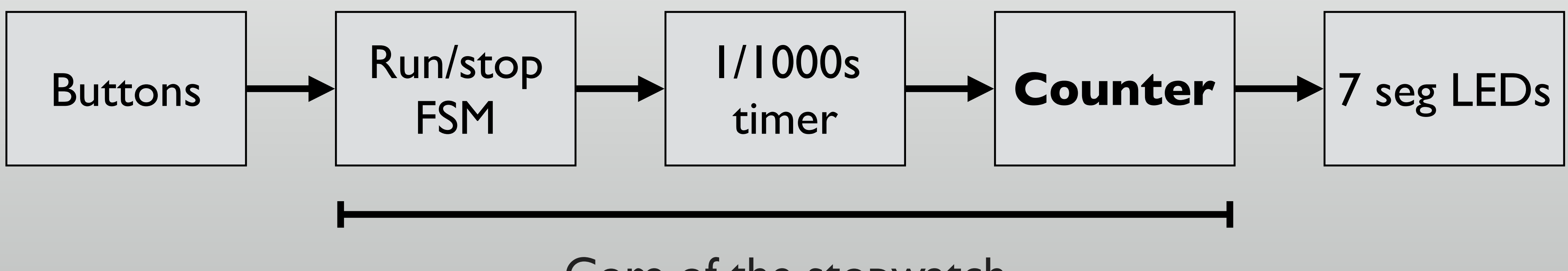

Core of the stopwatch

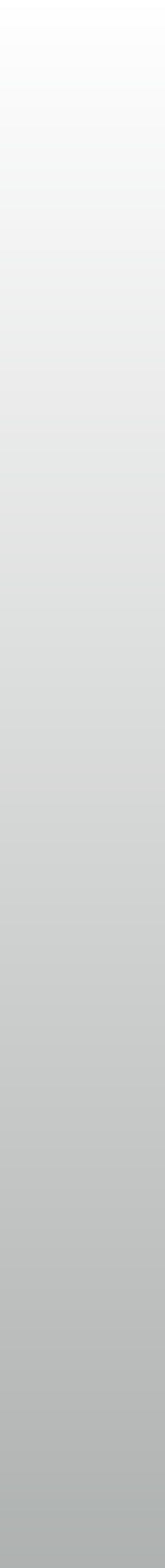

### **2 Strategies**

**4**

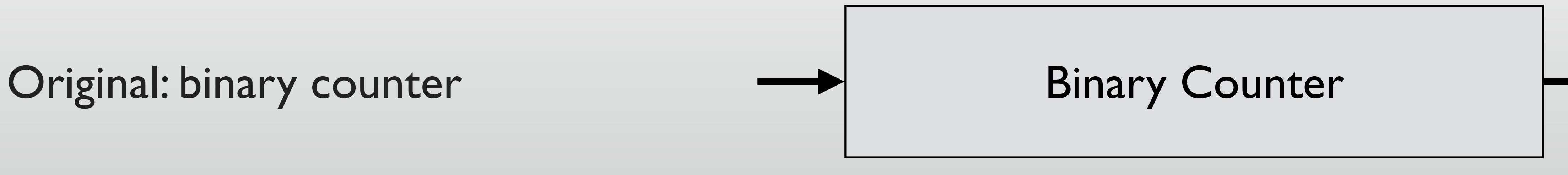

Strategy 2: Decimal Counter Making a decimal counter

Strategy 1: Binary counter + Bin-Dec converter

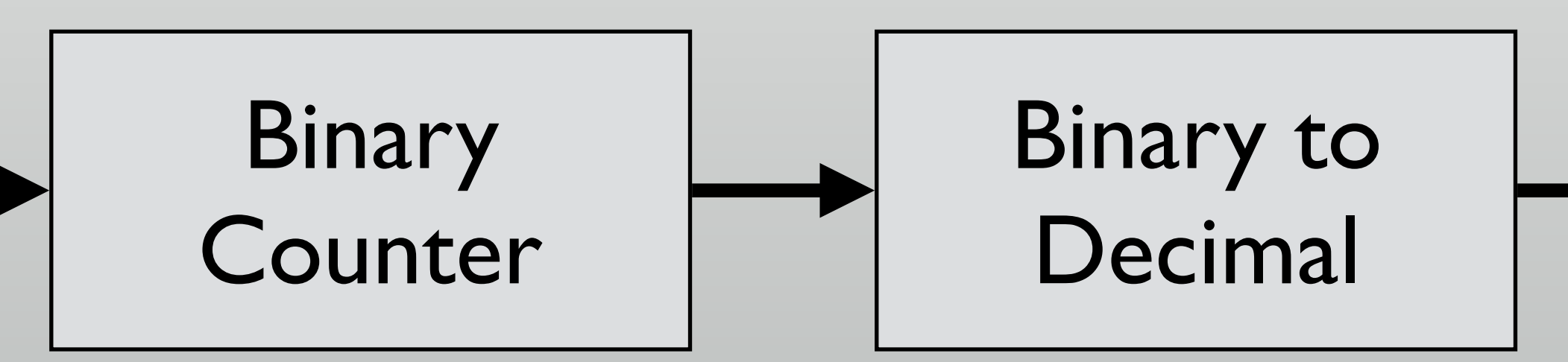

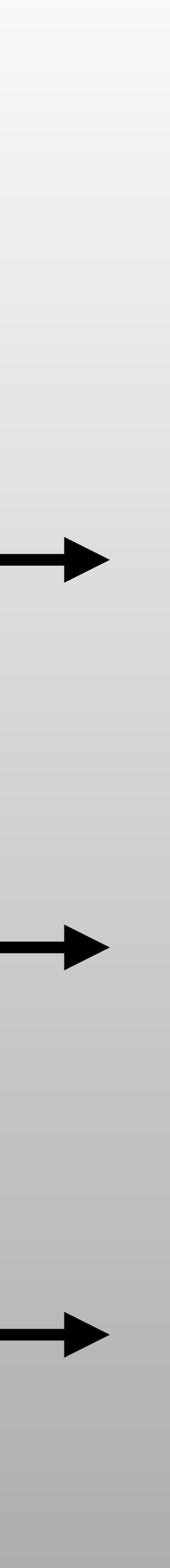

# **Binary (Hexadecimal) to Decimal**

- Requires dividers by 10
	- Quotient and remainder
	- \* Results in very slow or very large circuit

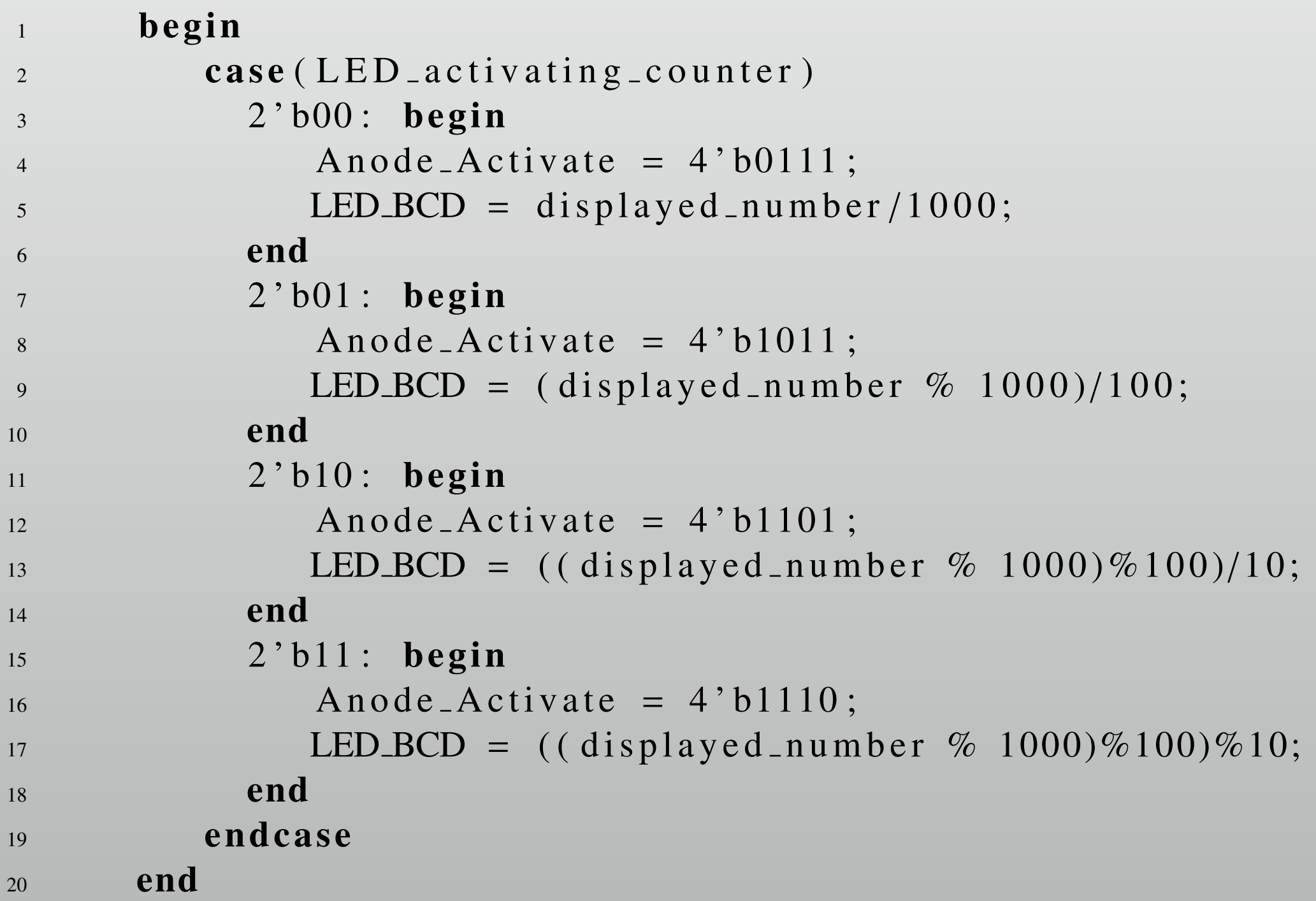

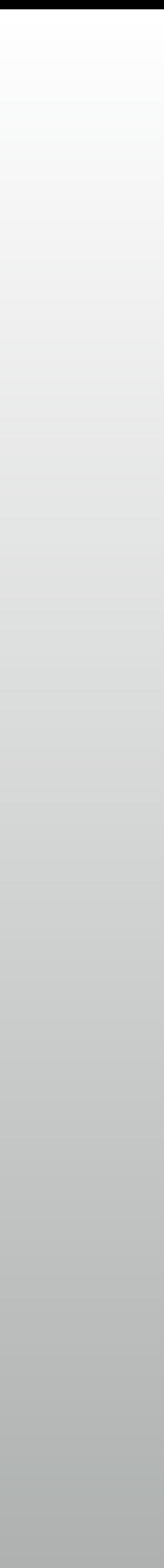

# **Implementation Result for 4 digits**

- Working at 100MHz is possible
	- Delay ≒ 8ns
	- Requires 13% of BlockRAM! (for only bin-dec conversion)

#### **Timing**

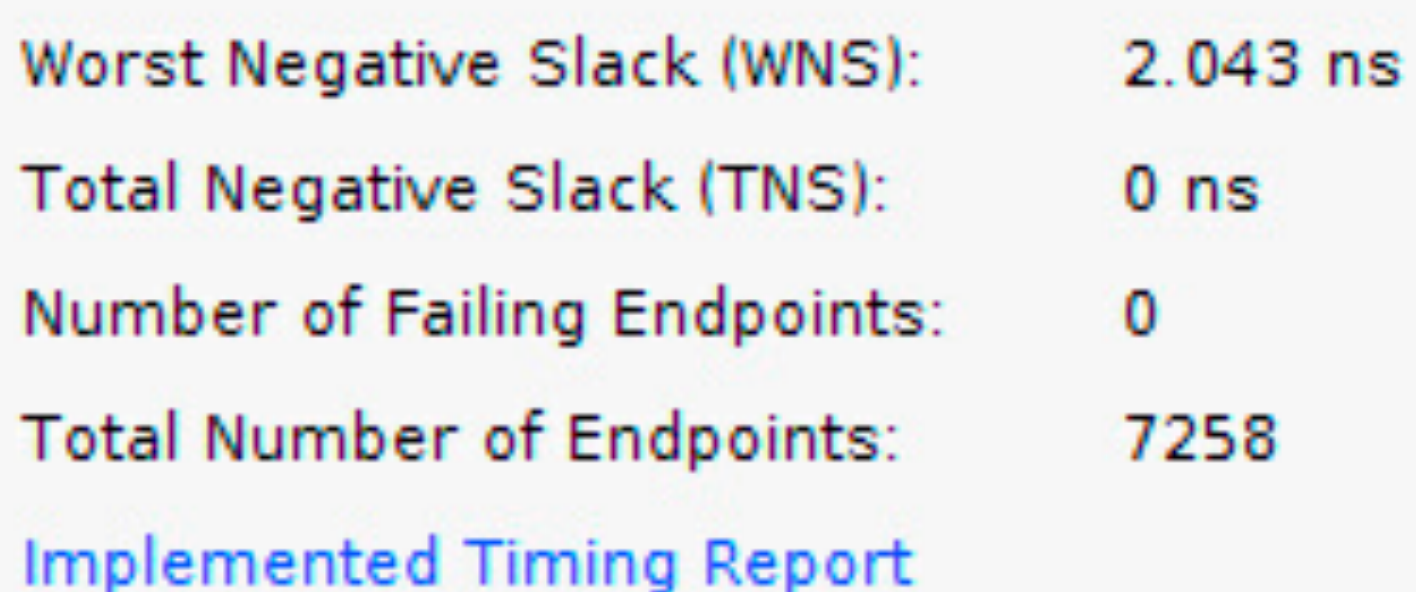

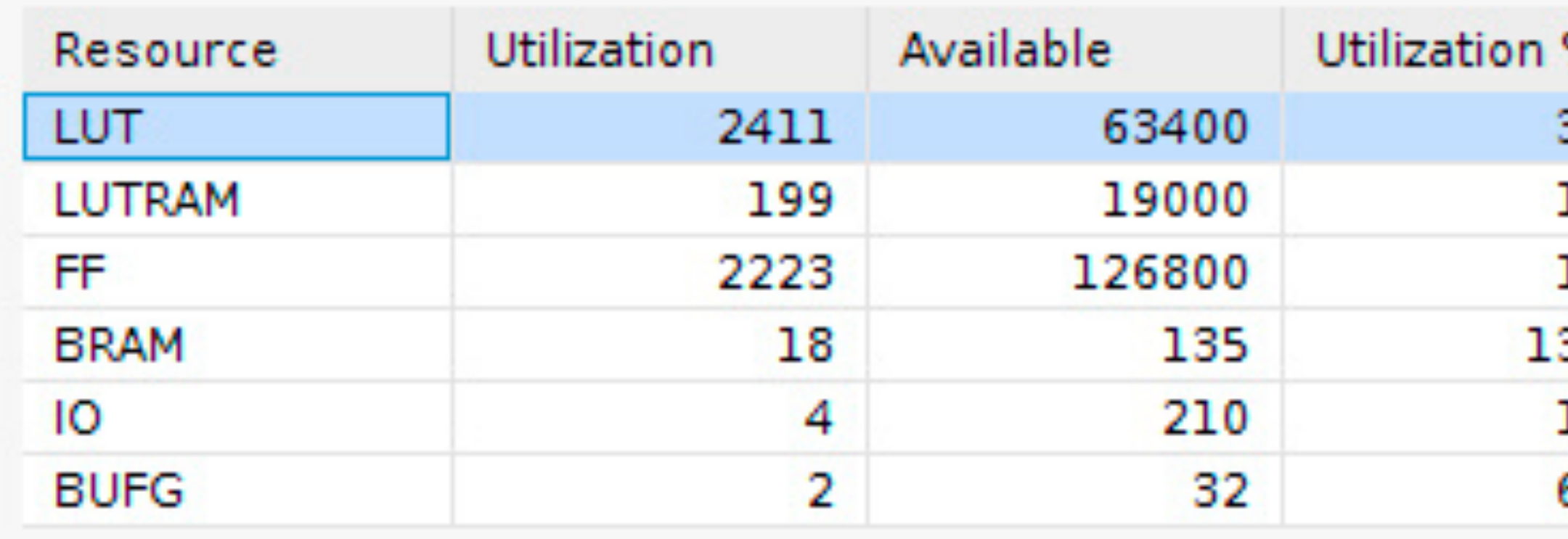

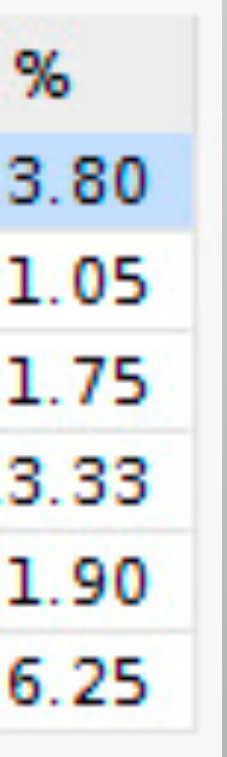

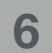

# **Making a decimal counter**

- else if else if else if else if…
	- Maintenance is hard

```
1 reg [ 3:0] cnt1;
2 reg [ 3:0] cnt2 ;
3 reg [ 3:0] cnt3 ;
4 reg [ 3:0] cnt4 ;
5 always @ ( posedge CLK) begin
6 if (RST) begin
7 \quad \text{cnt1} \leq 0;\text{snt2} \leq 0;
9 cnt3 \langle = 0;10 cnt4 \leq 0;
11 end else if (PLUS) begin
_{12} if (cnt4 == 10) begin
13 cnt1 \leq 0;
14 cnt2 \lt= 0;
15 cnt3 \leq 0;
16 end else if (\text{cnt3} == 10) begin
17 cnt4 \le cnt4 + 1;
18 cnt3 \leq 0;
19 end else if (\text{cnt2} == 10) begin
20 cnt3 \lt = \text{cnt3 + 1};
21 cnt2 \lt= 0;
22 end else if (\text{cnt1} == 10) begin
23 cnt2 \lt = cnt2 + 1;
24 cnt1 \leq 0;
25 end else begin
26 cnt1 \lt = cnt1 + 1;
27 end
28 end
29 end
```
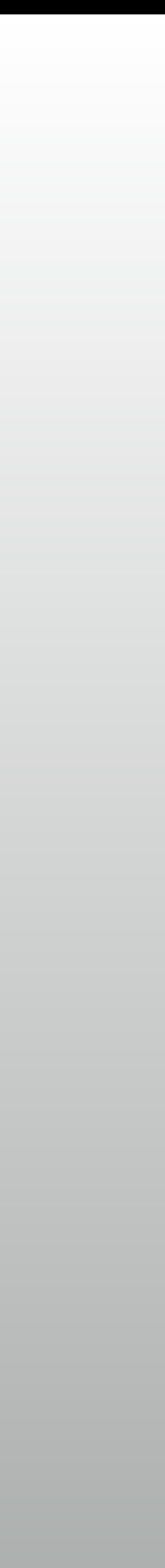

#### **Oh, no…**

#### With a single register, but still not good for maintenance

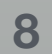

```
r_{1} reg [15:0] COUNTER;
2 always @ ( posedge CLK) begin
3 if (RST) begin
4 COUNTER \leq 0;
5 end
       else begin
7 if (PLUS) begin
           COUNTER<=COUNTER+1;
         end
B_{10} else if (COUNTER[3:0] == 10) begin
11 COUNTER[7:4] <= COUNTER[7:4] + 1;
12 COUNTER[3:0] <=0;
13 end
else if (COUNTER[7:4] == 10) begin
15 COUNTER[11:8] <= COUNTER[11:8] + 1;
16 COUNTER[7:0] \lt=0;
17 end
else if (COUNTER[11:8]==10) begin
19 COUNTER[15:12] < = COUNTER[15:12] + 1;
20 COUNTER[11:0] < 0;21 end
22 else if (COUNTER[15:12] == 10) begin
23 COUNTER[19:16] < = COUNTER[19:16] + 1;
24 COUNTER[15:12] <=0;
25 end
26 end
27 end
```
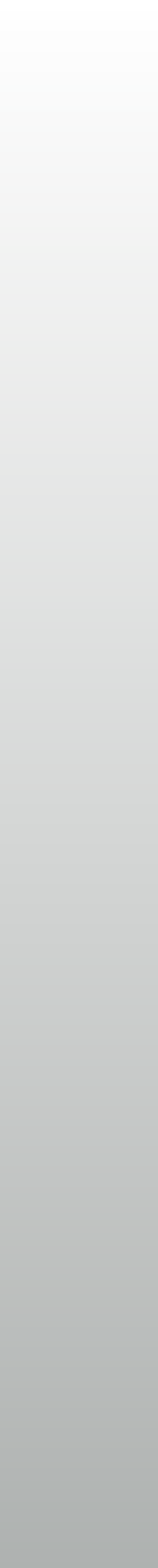

# **A little bit more uniform way**

- Separate description for each column
	- "Never write same thing more than once" rule in programming

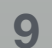

```
1 / / 0.001
2 always @( posedge CLK ) begin
\int_3 if (CLR)
         QA \leq 4 \cdot d0;
5 else if ( EN==1'b1 ) begin
6 if ( QA==4'd9 )
            QA \leq 4' d0;
          else
            QA \leq QA + 1'bl;10 end
11 end
12
13 / / 0.001
14 always @( posedge CLK ) begin
_{15} if (CLR)
\text{QB} \leq 4 \cdot \text{d0};
else if (EN==1'b1 && QA==4'd9) begin
18 if ( QB==4'd9 )
19 QB \leq 4'd0;
20 else
21 QB \leftarrow QB + 1'b1;
22 end
23 end
```
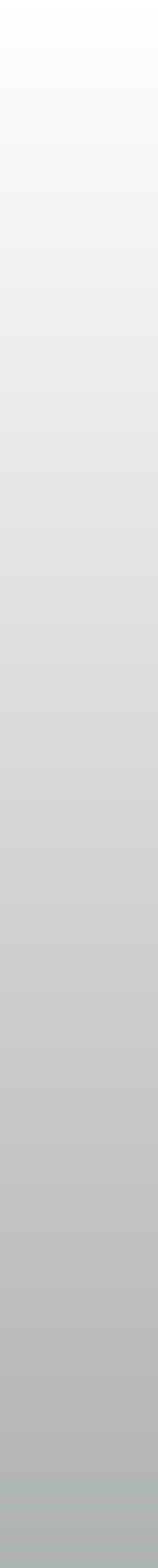

# **Using modularity**

- Encapsulate the counter in dec\_cnt  $*$ 
	- Reuse for every columns
	- $\ast$  Can be extended to any # of columns easily

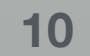

```
module dec_cnt
      input wire CLK, RST,
      input wire CIN,
      output wire COUT,
      output reg [3:0] VAL);
 6
     always @ (posedge CLK) begin
        if (RST) begin
           VAL \leq 0;
10 end else begin
11 if (CIN) begin
VAL \leq (VAL = -9) ? 0 : VAL + 1;
13 end
14 end
15 end
16
     assign COUT = (VAL==9) & CIN;
  endmodule
19
   module dec_cnt4
      input wire CLK, RST,
22 input wire TIME,
23 output wire [15:0] VAL);
24
25 wire [3:0] C;
26
     dec_{\text{1}} (. CLK(CLK), .RST(RST), .CIN(TIME), .COUT(C[0]), .VAL(VAL[ 3: 0]));
\text{dec\_cnt c2} (. CLK(CLK), . RST(RST), . CIN(C[0]), . COUT(C[1]), . VAL(VAL[ 7: 4]));
\text{dec\_cnt c3} (. CLK(CLK), . RST(RST), . CIN(C[1]), . COUT(C[2]), . VAL(VAL[11: 8]));
\alpha dec_cnt c4 (.CLK(CLK), .RST(RST), .CIN(C[2]), .COUT(C[3]), .VAL(VAL[15:12]));
31 endmodule
```
## **Implementation Results**

- Very small and fast
	- delay < 4ns
	- 1/200 LUT, 1/100 FF compared to bin-dec converter

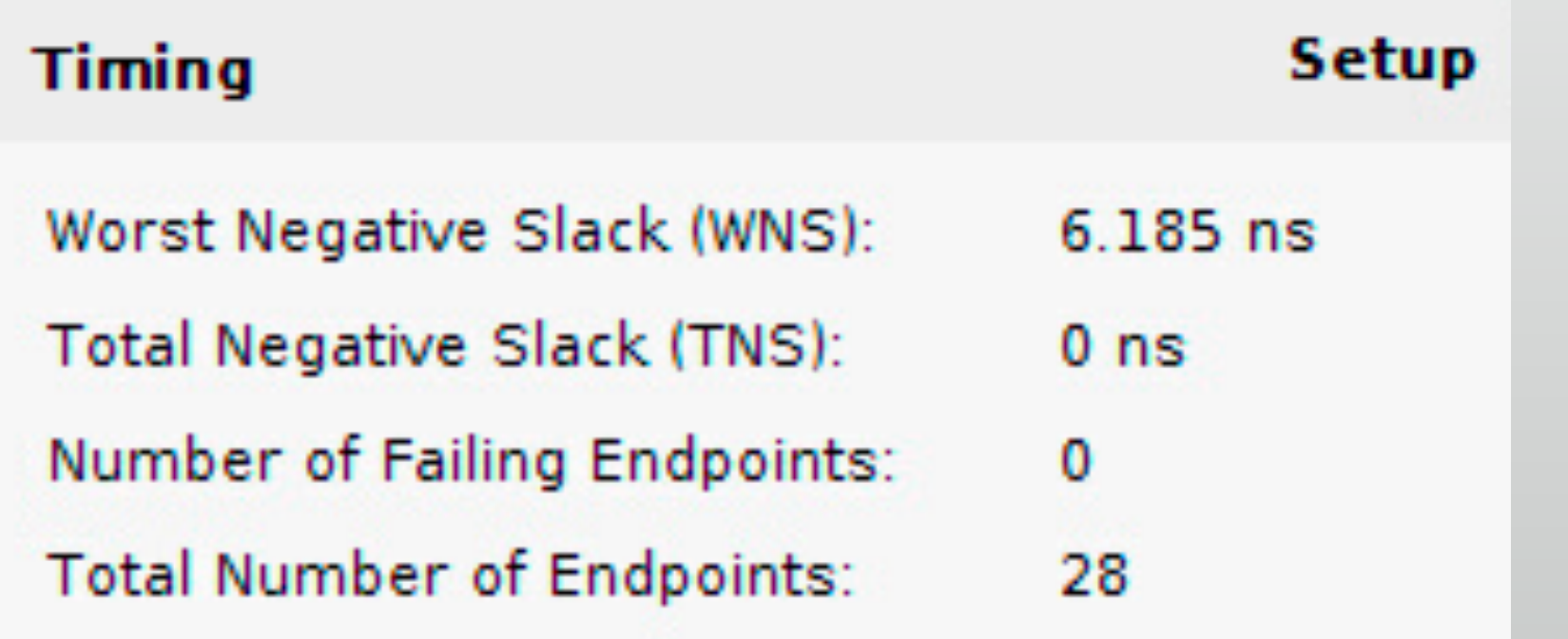

![](_page_10_Picture_28.jpeg)

![](_page_10_Picture_6.jpeg)

# **Basic design principle: three-Y's**

- the prices are easy to understand
- Modularity: modules have well-defined functions and interfaces, can be connected together easily without unanticipated side-effects
- 

\* Hierarchy: dividing a system into modules, further sub-dividing of modules until

Regularity: seek uniformity among the modules, common module are reused